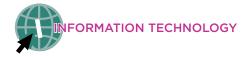

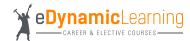

**Average Salary** 

\$65k - \$90K

## Information Technology: Web & Digital Communications Career Pathway Plan of Study: Digital Media/Web Designer

**Career Track Description:** Web design has an important impact on business from branding to sales. This high-demand career is expected to grow by 27% by the year 2024.

| Education<br>Levels | Grade | Career and Technical Courses for<br>Web & Digital Communications Pathway                                                                              | eDL Course Recommended<br>Elective Options                                                                                                    | eDL Course Options For English,<br>Science and Social Studies                                                                                                    |
|---------------------|-------|----------------------------------------------------------------------------------------------------|----------------------------------------------------------------------------------------------------|----------------------------------------------------------------------------------------------------|
| ary                 | 9     | <ul> <li>Principles of Information Technology 1a:<br/>Introduction<br/>Principles of Information Technology 1b: Working<br/>with Computers</li> </ul> | <ul> <li>Workplace and Internship Readiness</li> <li>Social Media: Our Connected World</li> <li>Personal Psychology: The Road to Self-Discovery</li> </ul>                                                           | <ul> <li>Anatomy and Physiology 1a: Introduction</li> <li>Anatomy and Physiology 1b: Discovering Form<br/>and Function</li> <li>Marine Science: Secrets of the Blue</li> </ul>                                           |
|                     | 10    | <ul> <li>Digital Media Fundamentals 1a: Introduction</li> <li>Digital Media Fundamentals 1b: Producing for the Web</li> </ul>                         | <ul> <li>Personal Psychology: The Road to Sen-Discovery</li> <li>Personal Psychology: Living in a Complex World</li> <li>Public Speaking 1a: Introduction</li> <li>Public Speaking 1b: Finding Your Voice</li> </ul> | <ul> <li>Introduction to Renewable Technologies</li> <li>Astronomy 1a: Introduction</li> <li>Astronomy 1b: Exploring the Universe</li> </ul>                                                                             |
| Secondary           | 11    | <ul> <li>Digital Media Web Design 2a: Build a Portfolio<br/>Website</li> <li>Digital Media Web Design 2b: Build an<br/>eCommerce Website</li> </ul>   | <ul> <li>Microsoft PowerPoint</li> <li>Microsoft Word</li> <li>Microsoft Excel</li> <li>The Lord of the Rings: An Exploration of the Films<br/>&amp; Their Literary Influences</li> </ul>                            | <ul> <li>Creative Writing: Unleashing the Core of Your<br/>Imagination</li> <li>Introduction to Programming 1a: Introduction</li> <li>Introduction to Programming 1b: Problem Solving<br/>Through Programming</li> </ul> |
|                     | 12    | <b>Optional Course Options:</b><br>• Animation 1a: Introduction<br>• Animation 1b: Animating Your Creativity                                          | <ul> <li>Theater, Cinema &amp; Film Production</li> <li>Entrepreneurship 1a: Introduction</li> <li>Entrepreneurship 1b: Make Your Idea a Reality</li> </ul>                                                          | <ul> <li>Gothic Literature: Monster Stories</li> <li>Mythology &amp; Folklore</li> </ul>                                                                                                    |
|                     |       | *Courses with an "a" and "b" version are each a semester in<br>length and taught together over the course of one year.                                | *All courses listed above are options appropriate for grades 9-12                                                                                                    | *All courses listed above are options appropriate for grades 9-12                                                                                                    |

**Middle School Course Recommendation:** Middle School Exploring IT Middle School Digital Art and Design

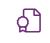

Industry Certifications **(c)** iC3 Computing Fundamentals (mid pathway) iC3 Living Online (mid pathway) iC3 Key Applications (mid pathway) CompTIA IT Fundamentals (ITF+) (mid pathway)

CIW Site Development Associate CIW Web Design Specialist ICT Web Design Essentials NOCTI Interactive Media (Pathway Assessment)

## **Course Descriptions**

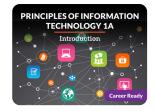

Explore a range of concepts to gain the foundational knowledge you'll need to start exploring careers in this field to find out which ones suit your interests and abilities. LEARN MORE >

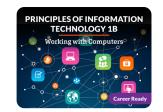

Starting with an overview of programming, algorithms, and compilers, you'll then learn the basics of web page design and creating graphics. LEARN MORE >

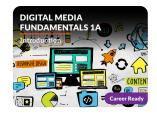

Discover your talent for building digital media applications using text, graphics, animations, sounds, videos, and more! LEARN MORE >

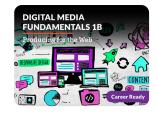

Let's polish your digital media skills and help you learn all about web design. Incorporate your creative ideas into websites and discover the basics of marketing to understand how your work can be used effectively. LEARN MORE >

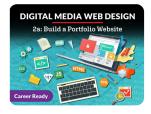

Did you know that you are consuming digital media every time you open an app or use your computer or tablet? Digital media may be a webpage, video, image, podcast, form, or more. LEARN MORE >

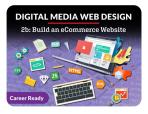

Think of the best online stores you've visited. What do you think makes them unique? LEARN MORE >

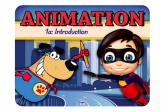

Develop your story by exploring design, the 12 principles of animation, creating a storyboard, and leveraging the tools of the trade. LEARN MORE >

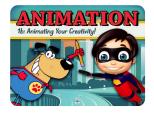

Discover 3D modeling and animation of characters. Explore the basics of human anatomy and form to apply rigging, joints, and texture. Examine rendering and lighting effects and how to apply sound. LEARN MORE >

| WOR |             | & INTERN<br>INESS | ISHIP   |
|-----|-------------|-------------------|---------|
| P:  | reparing fo | r Work & Li       | fe<br>Č |
|     |             | Ĝ                 | A A     |

Discover how to build a well-rounded set of employability and leadership skills that allow you to guide your own career and nail your interviews. LEARN MORE >

## **Guide Passion to Purpose with eDynamic Learning!**